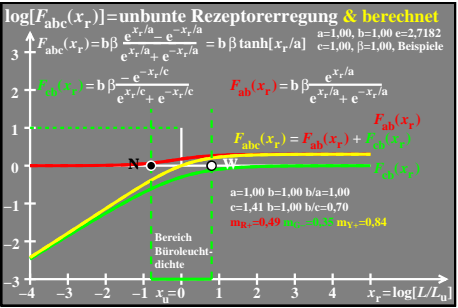

ego60-6a